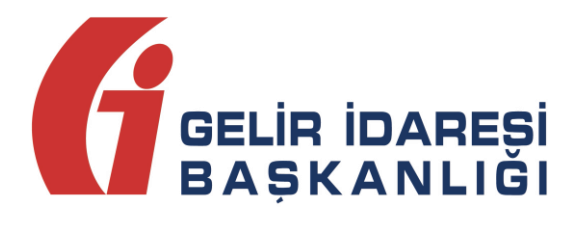

# **e-FATURA UYGULAMASI**

**(Sistem Yanıtı Şema Yapısı)**

**e-Fatura Uygulaması (Sistem Yanıtı) Kasım 2017 ANKARA**Ekim 2017

**GELİR İDARESİ BAŞKANLIĞI Denetim ve Uyum Yönetimi Daire Başkanlığı**

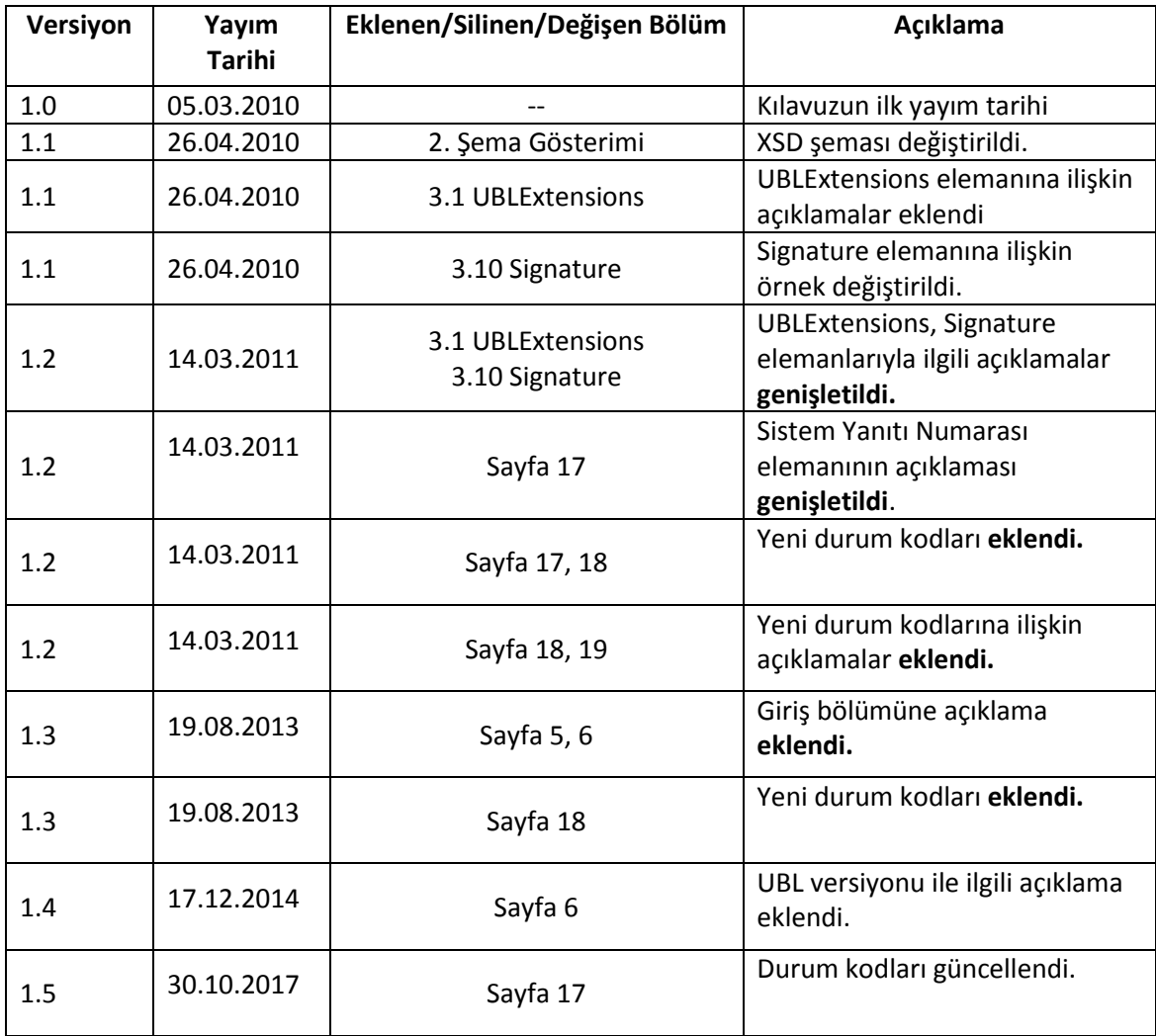

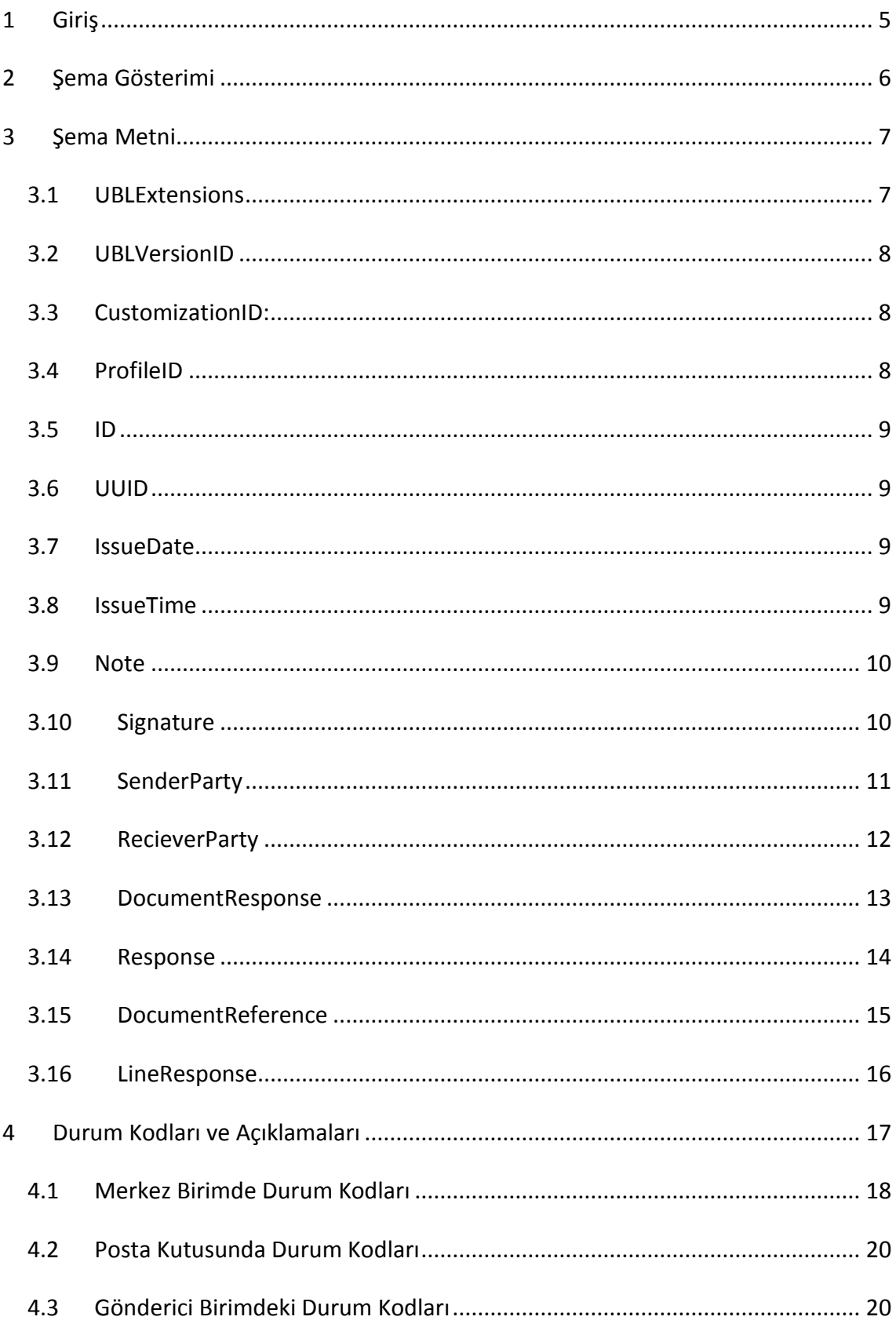

# <span id="page-4-0"></span>**1 Giriş**

Bu kılavuzda, Elektronik Fatura Uygulamasında kullanılan "Sistem Yanıtı" mesajına ait şema yapısı anlatılmaktadır. Sistem yanıtları, fatura veya belge düzeyinde uygulama yanıtı içeren zarfların durumu ile ilgili olarak birimlerden gönderilen cevap mesajlarıdır.

Sistem Yanıtı, gönderilen "Zarf"a yanıt olarak gönderilir ve aşağıdaki durumlarda ortaya çıkar:

- Gönderici Birim; faturayı düzenler, zarfın içerisine koyar ve Merkez'e yollar. Merkez zarfı işler ve zarfa ait durum bilgisini sistem yanıtı ile Gönderici Birim'e gönderir.
- Posta Kutusu, kendisine Merkez'den gelen ve fatura içeren zarfı işler ve zarfa ait durum bilgisini sistem yanıtı ile Merkez'e gönderir.
- Merkez, kendisine gelen sistem yanıtını işler ve değişiklik yapmaksızın Gönderici Birim'e gönderir.

Bunlara ek olarak, ticari fatura senaryolarında aşağıdaki durumlarda sistem yanıtı gönderilir:

- Posta Kutusu, uygulama yanıtını düzenler, zarfın içerisine koyar ve Merkez'e yollar. Merkez, zarfı işler ve zarfa ait durum bilgisini sistem yanıtı ile Posta Kutusu'na gönderir.
- Gönderici Birim, kendisine Merkez'den gelen ve uygulama yanıtı içeren zarfı işler ve zarfa ait durum bilgisini sistem yanıtı ile Merkez'e gönderir.
- Merkez, kendisine gelen sistem yanıtını işler ve değişiklik yapmaksızın Posta Kutusu'na gönderir.

Posta kutusu kendisine gelen SENDERENVELOPE türündeki zarfa ve gönderici birim kendisine gelen POSTBOXENVELOPE türündeki zarfa sistem yanıtı göndereceği zaman, posta kutusu veya gönderici birim kendisine hangi VKN ve etiket ikilisinden zarf geldiyse oluşturduğu sistem yanıtının alıcı kısmına ilgili VKN ve etiketi yazmalıdır. Ayrıca gelen zarfın alıcı kısmında hangi VKN ve etiket ikilisi var ise oluşturulan zarfın gönderen kısmına ilgili VKN ve etiket yazılmalıdır.

Zarfın içerisindeki bir tane belge (uygulama yanıtı veya fatura) şema, schematron veya imza gibi kontrollerden geçememişse gönderilen zarfın tümünün geçersiz sayılmalıdır.

# <span id="page-5-0"></span>**2 Şema Gösterimi**

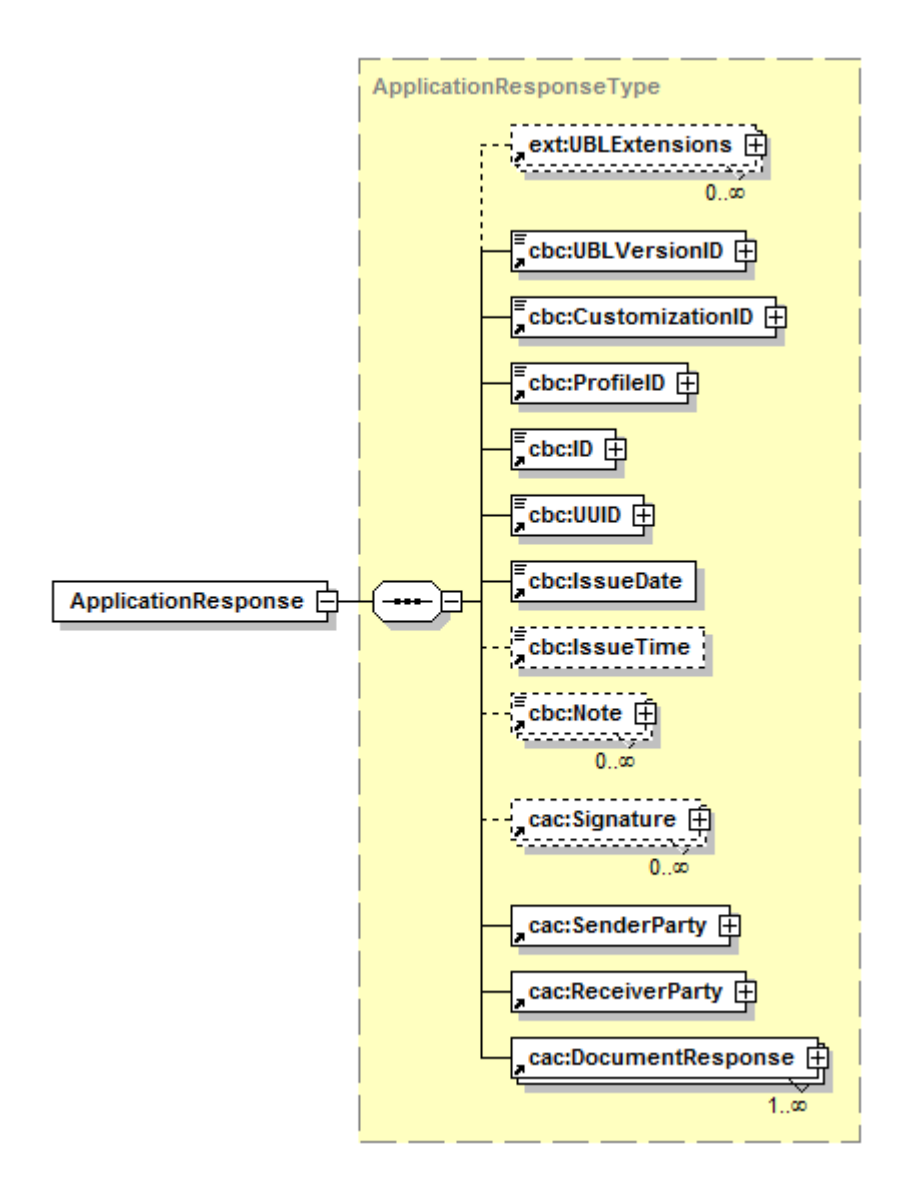

ApplicationResponse elemanın xsi:schemaLocation özeliği kullanılan UBL versiyonuna göre değişmektedir. xsi:schemaLocation'da UBL 2.0 için " UBL-ApplicationResponse-2.0.xsd" yazılmalıdır. UBL 2.1 içinse " UBL-ApplicationResponse-2.1.xsd" yazılmalıdır.

# <span id="page-6-0"></span>**3 Şema Metni**

### <span id="page-6-1"></span>**3.1 UBLExtensions**

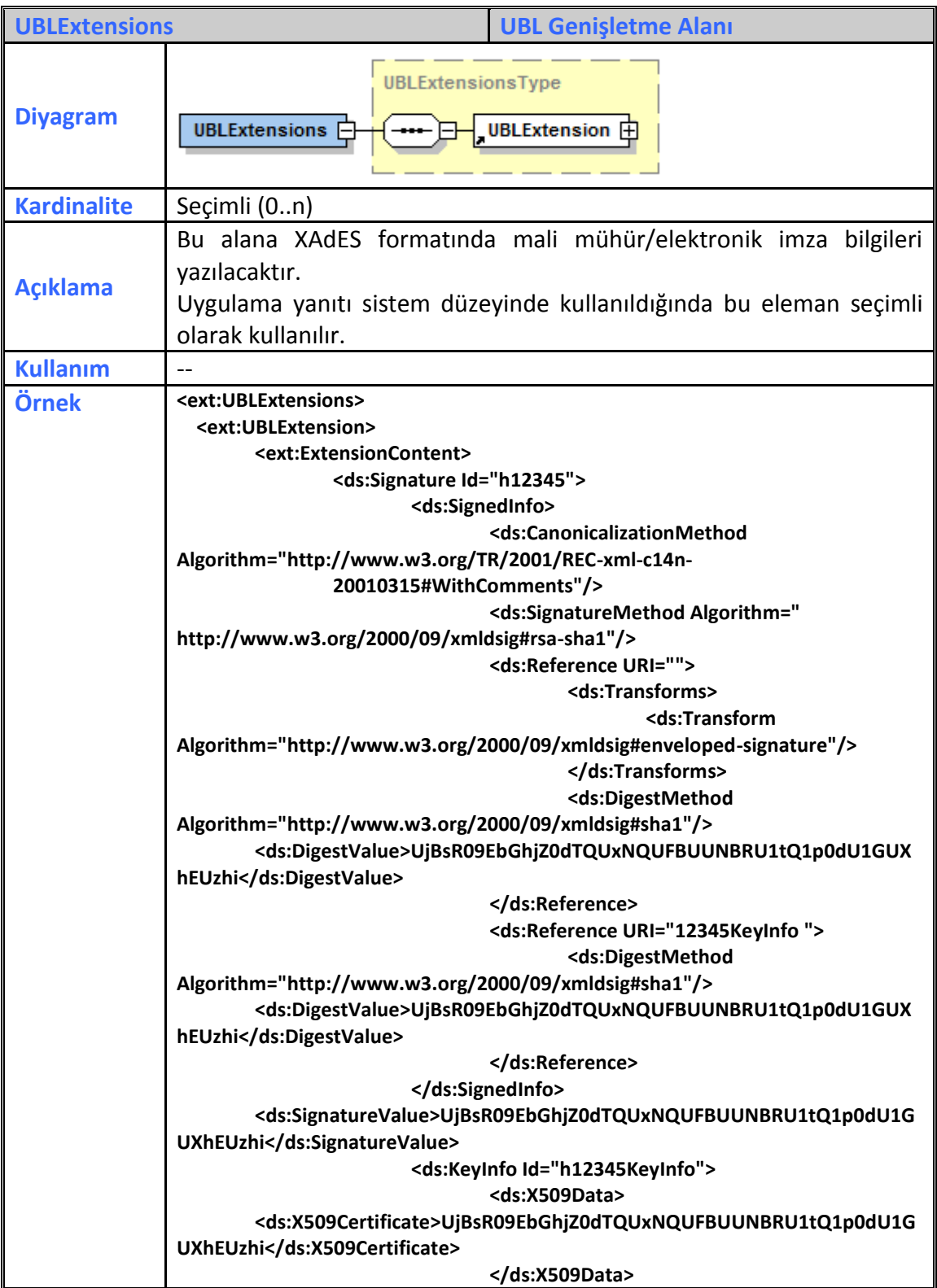

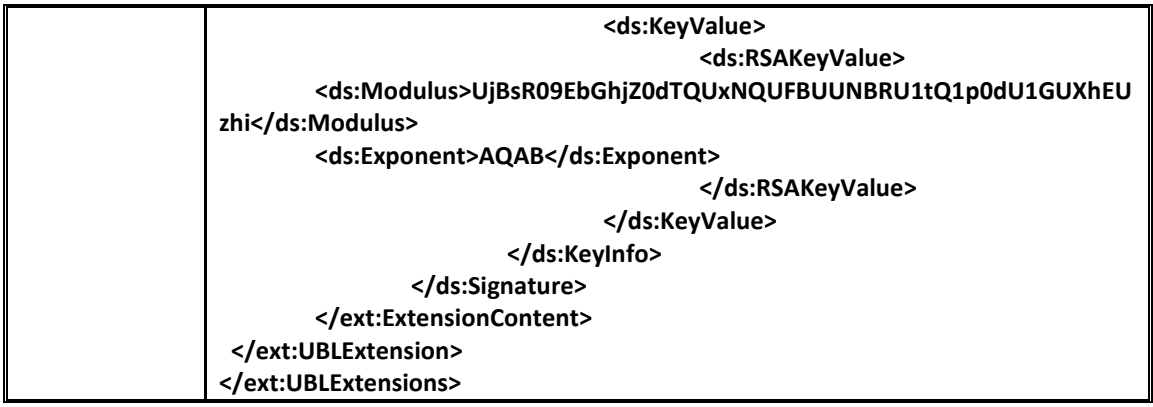

### <span id="page-7-0"></span>**3.2 UBLVersionID**

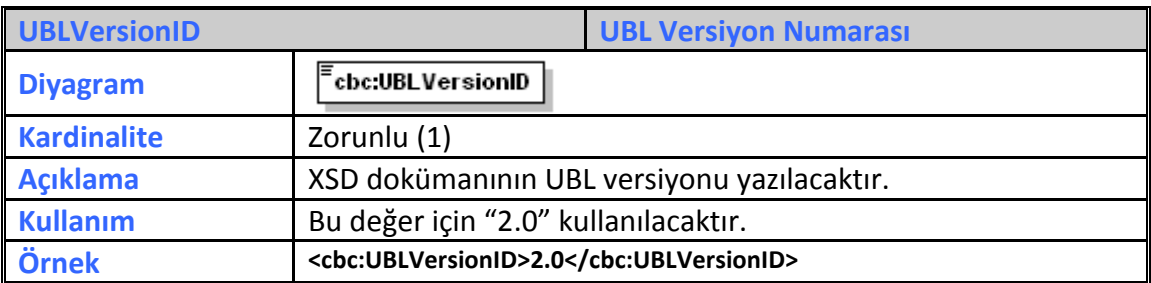

### <span id="page-7-1"></span>**3.3 CustomizationID:**

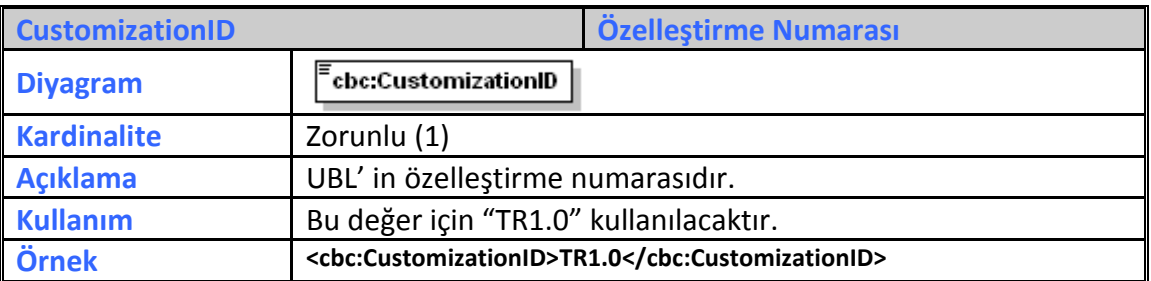

### <span id="page-7-2"></span>**3.4 ProfileID**

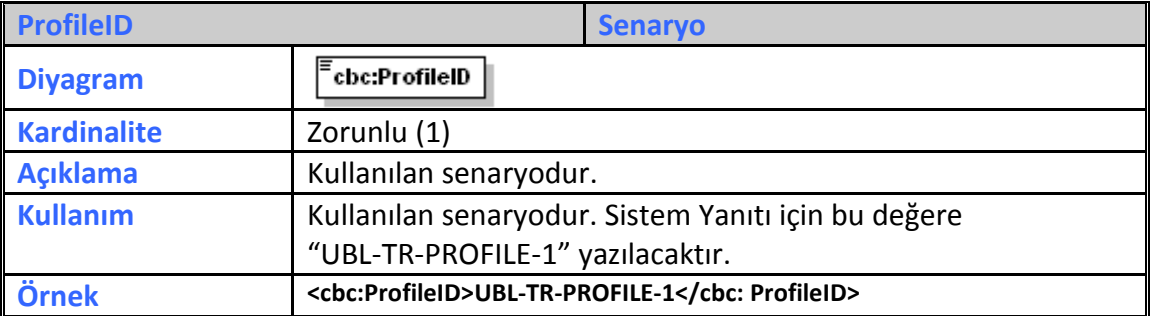

### <span id="page-8-0"></span>**3.5 ID**

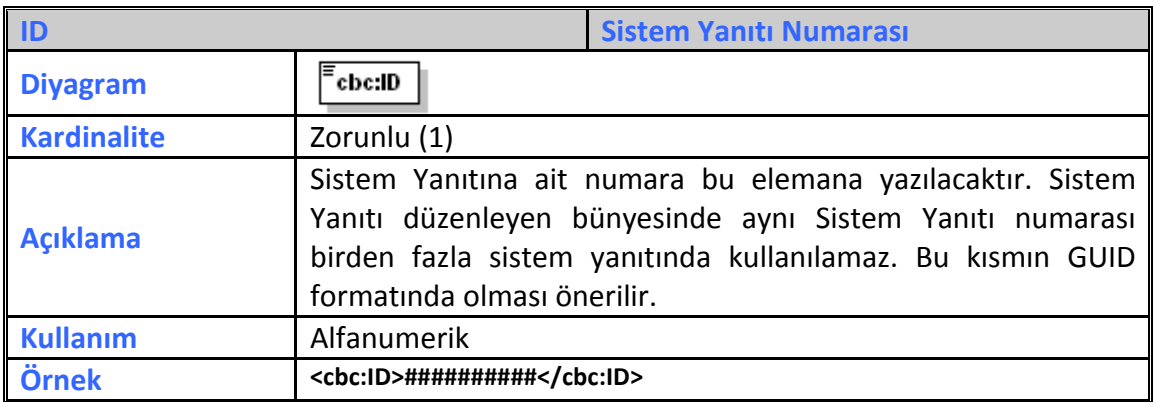

### <span id="page-8-1"></span>**3.6 UUID**

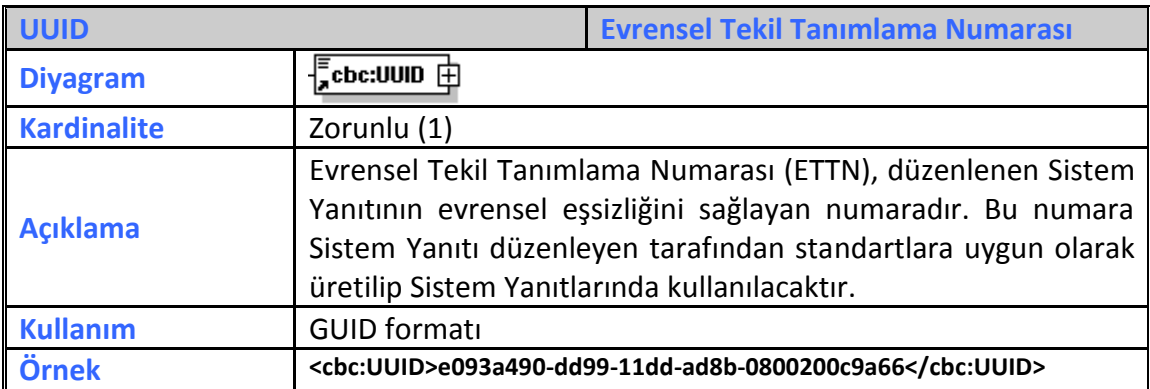

### <span id="page-8-2"></span>**3.7 IssueDate**

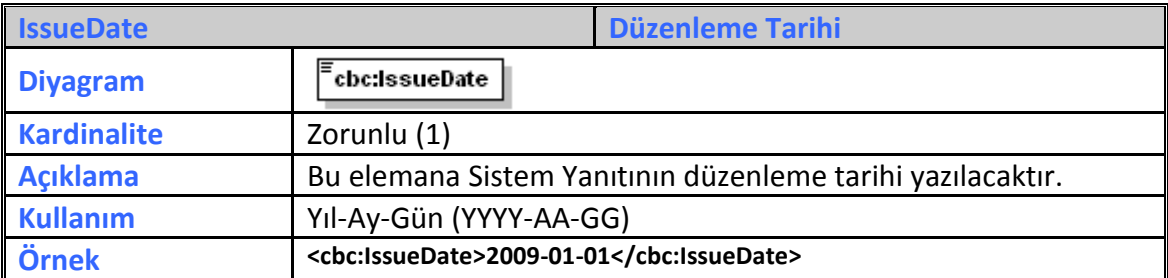

### <span id="page-8-3"></span>**3.8 IssueTime**

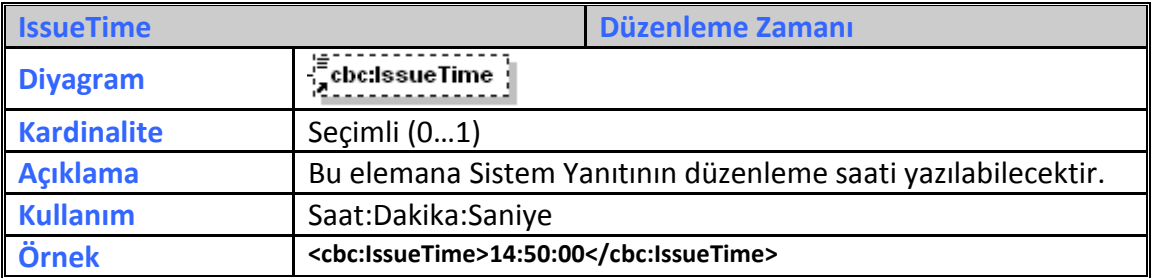

### <span id="page-9-0"></span>**3.9 Note**

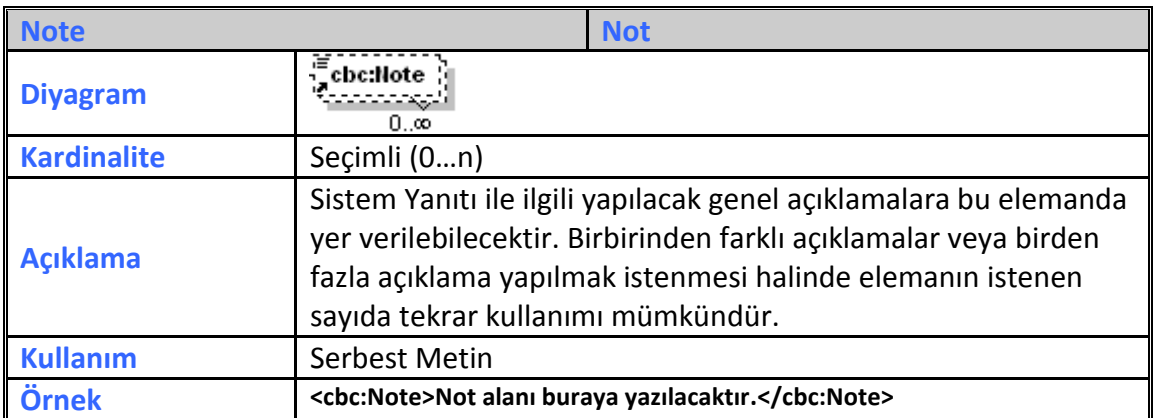

# <span id="page-9-1"></span>**3.10 Signature**

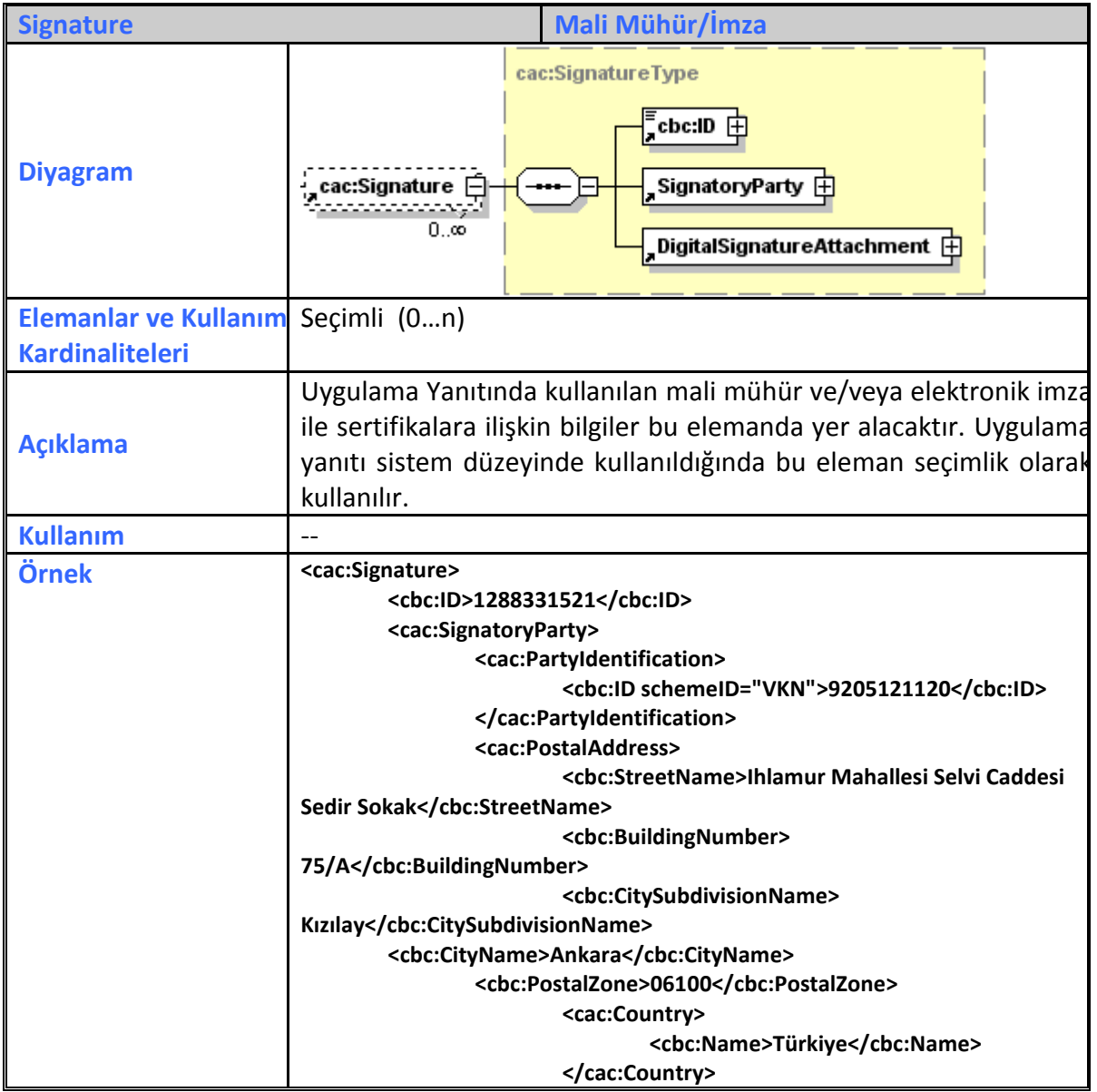

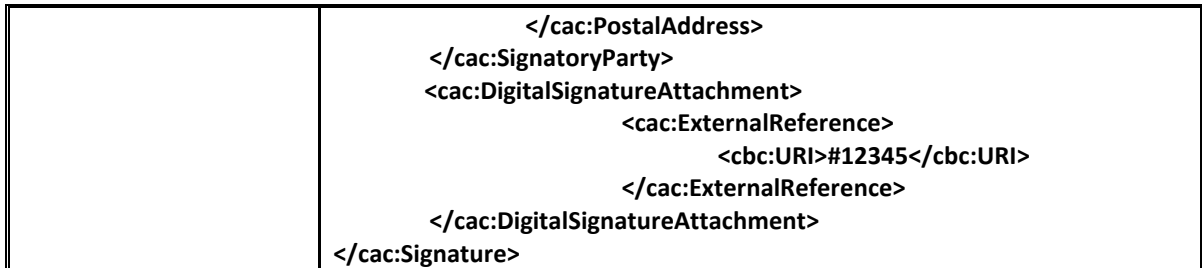

# <span id="page-10-0"></span>**3.11 SenderParty**

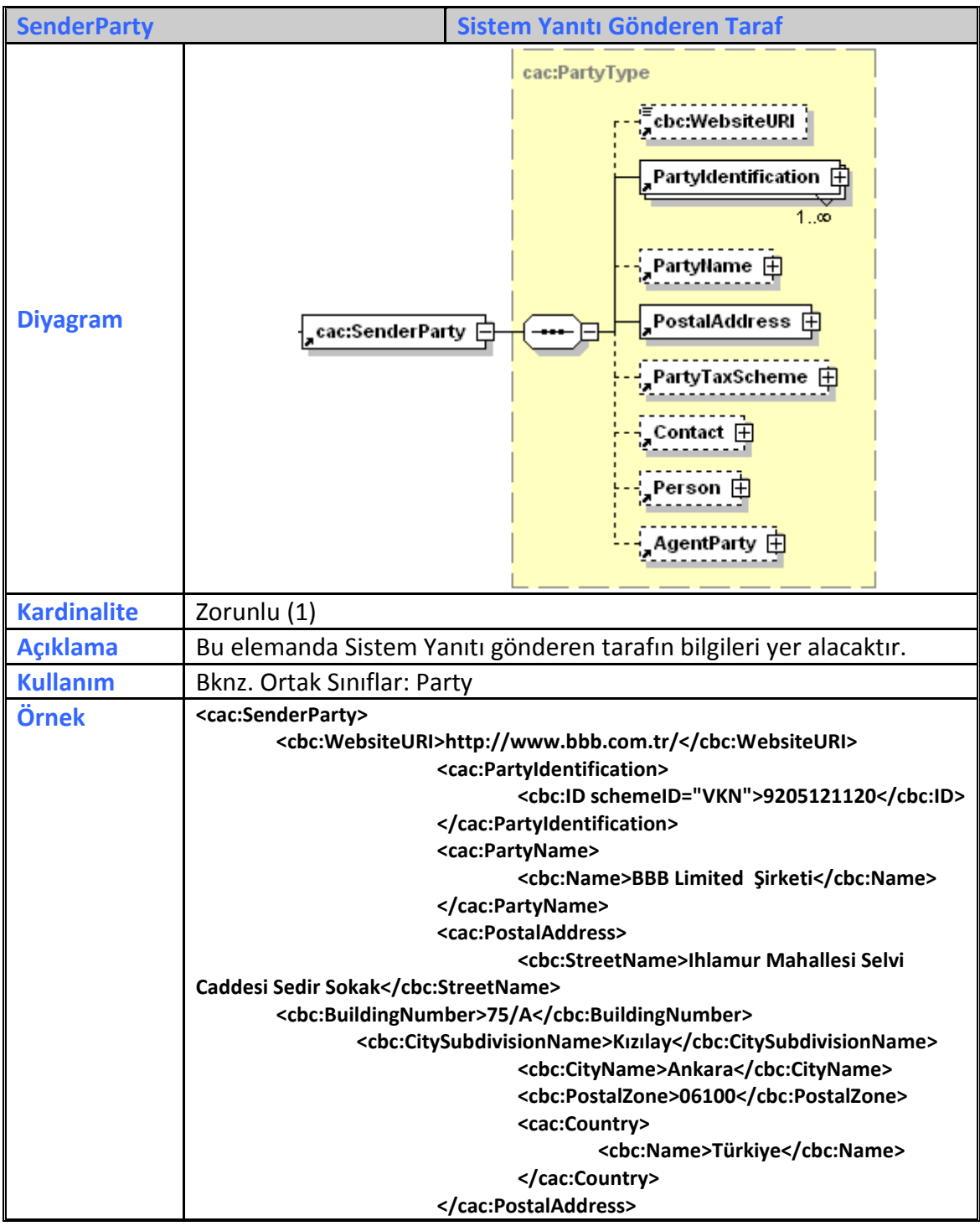

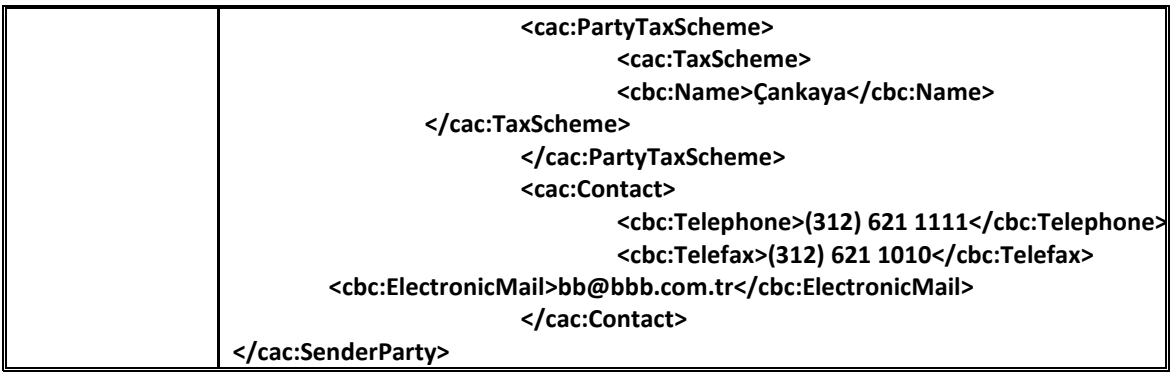

# <span id="page-11-0"></span>**3.12 RecieverParty**

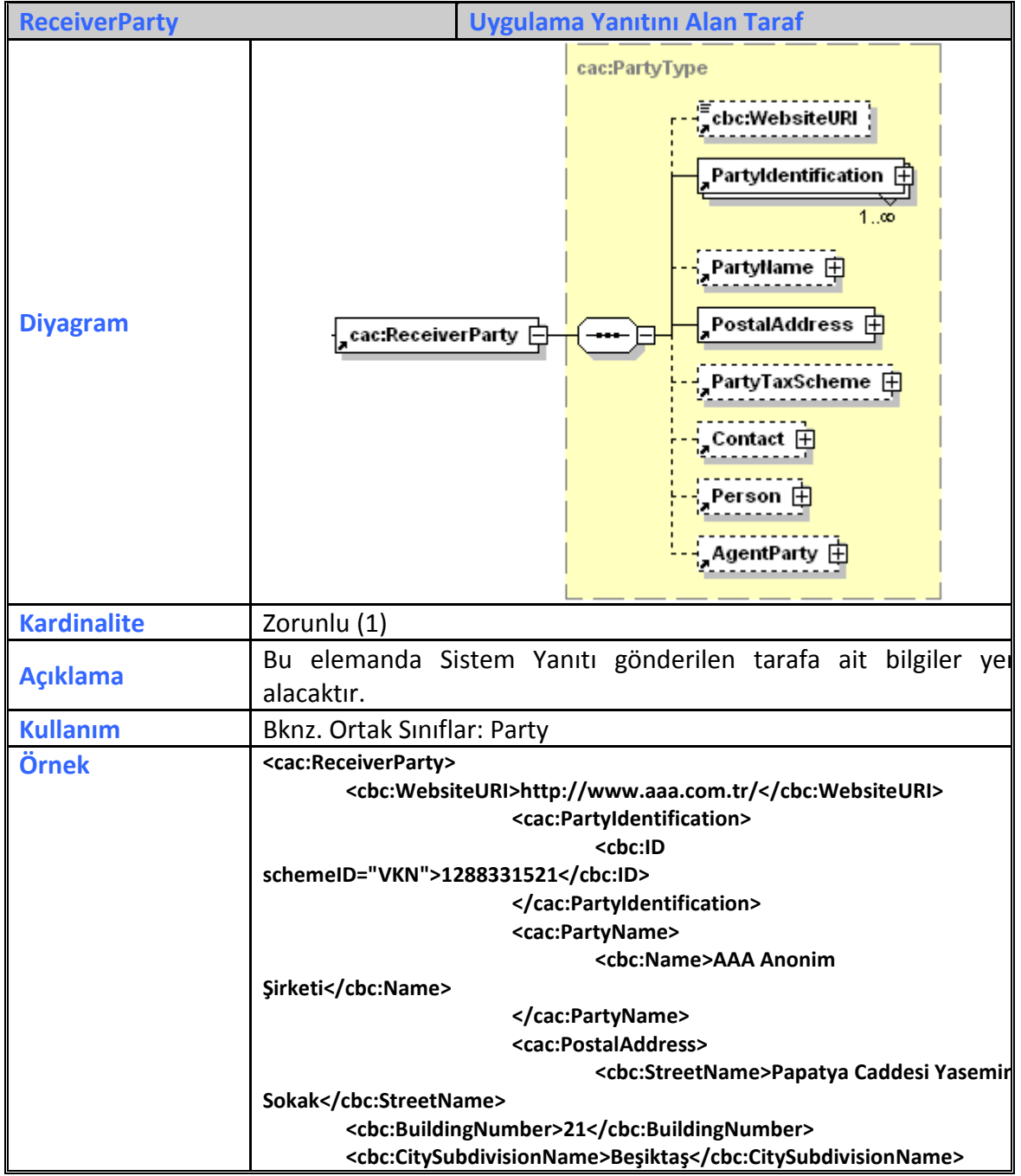

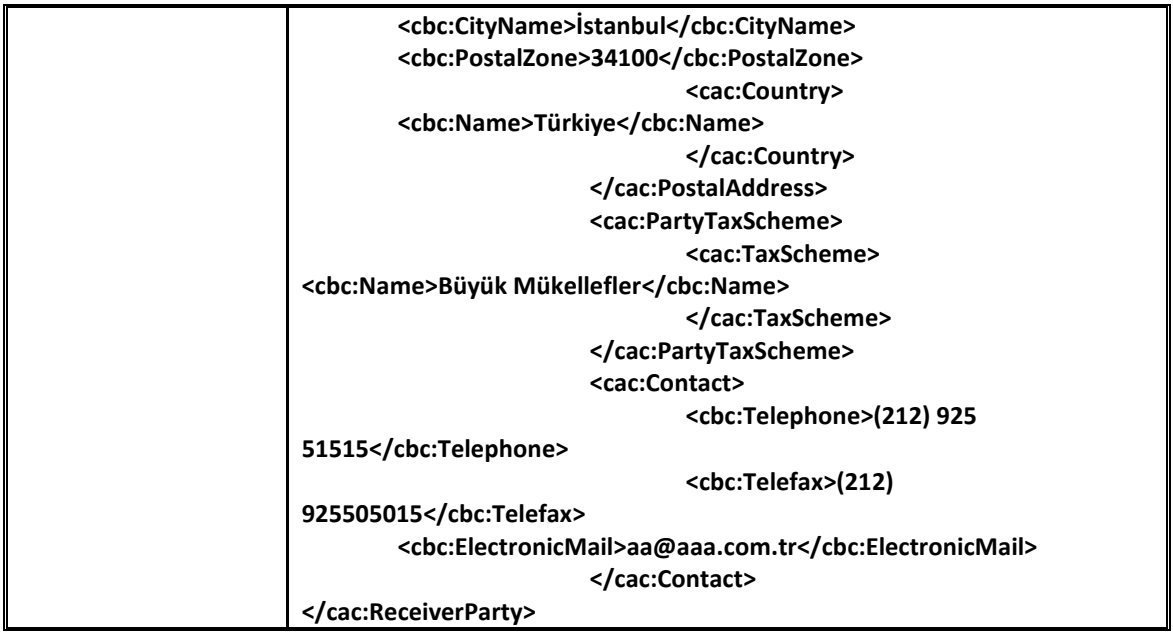

# <span id="page-12-0"></span>**3.13 DocumentResponse**

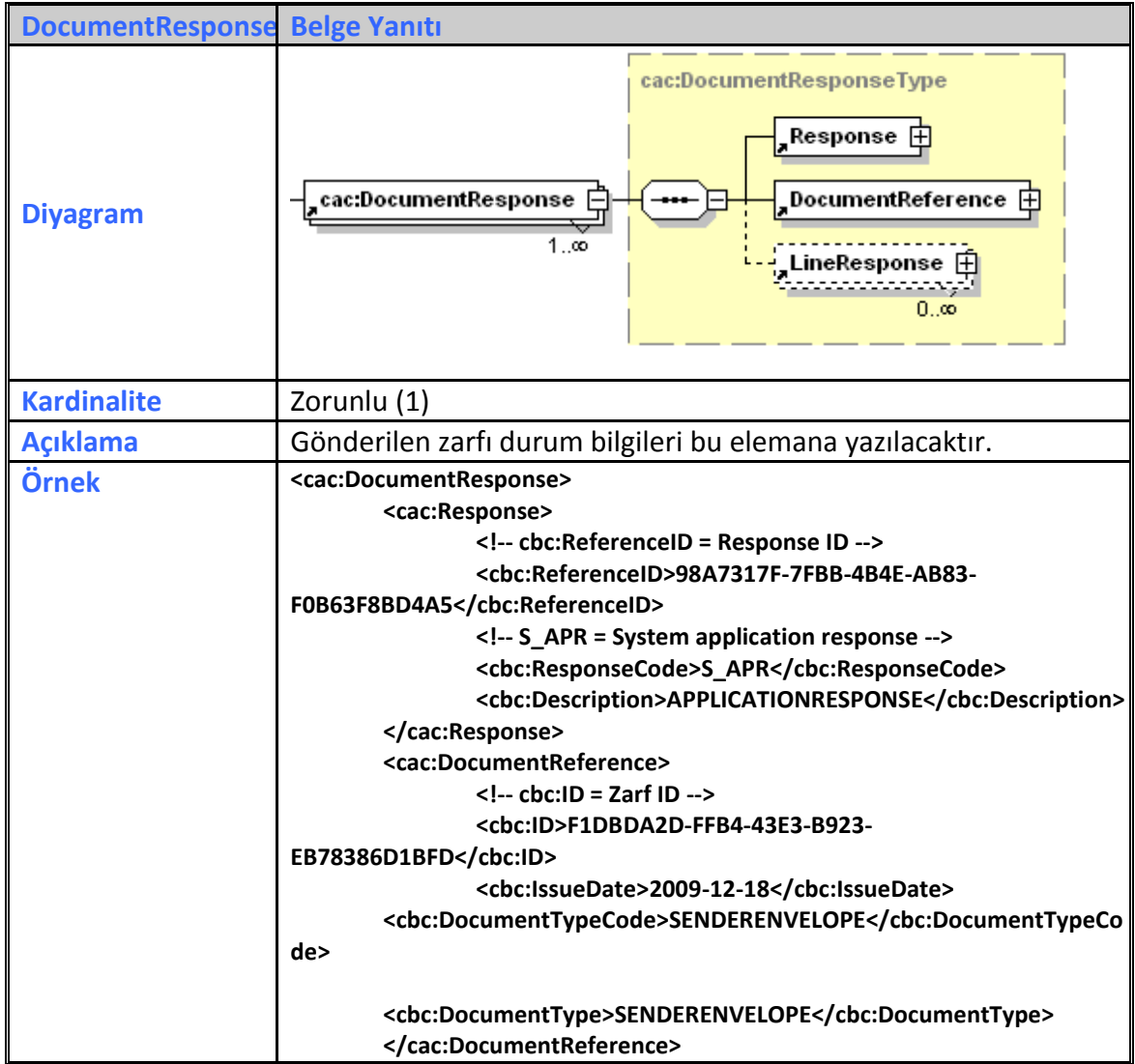

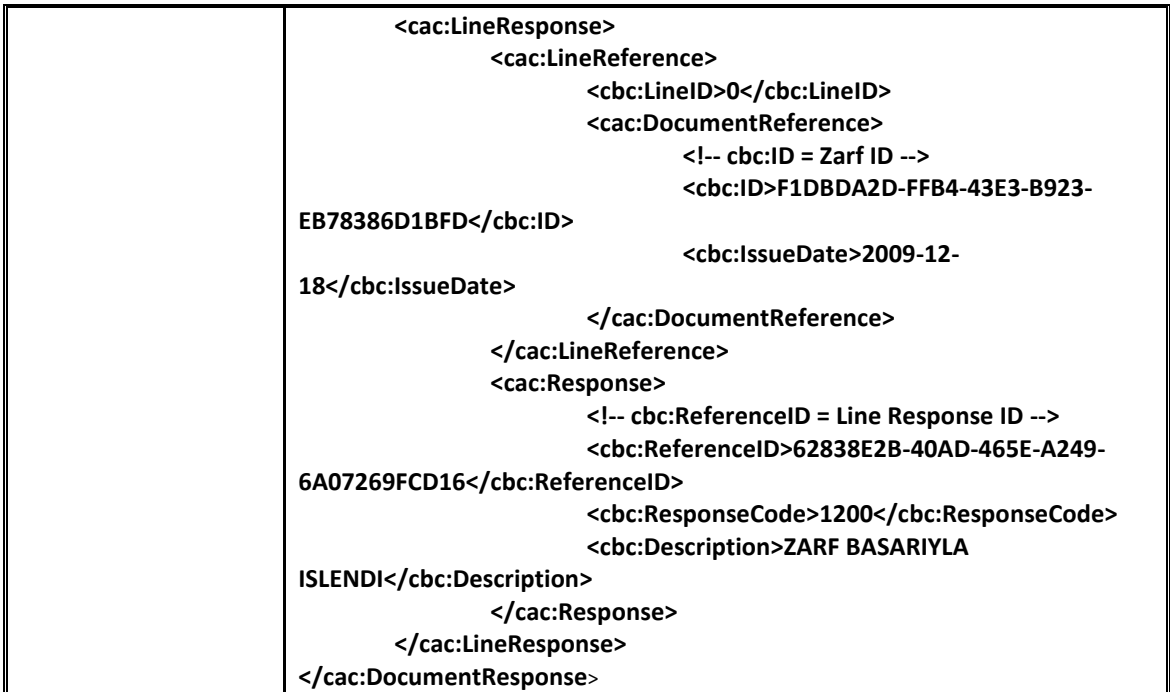

# <span id="page-13-0"></span>**3.14 Response**

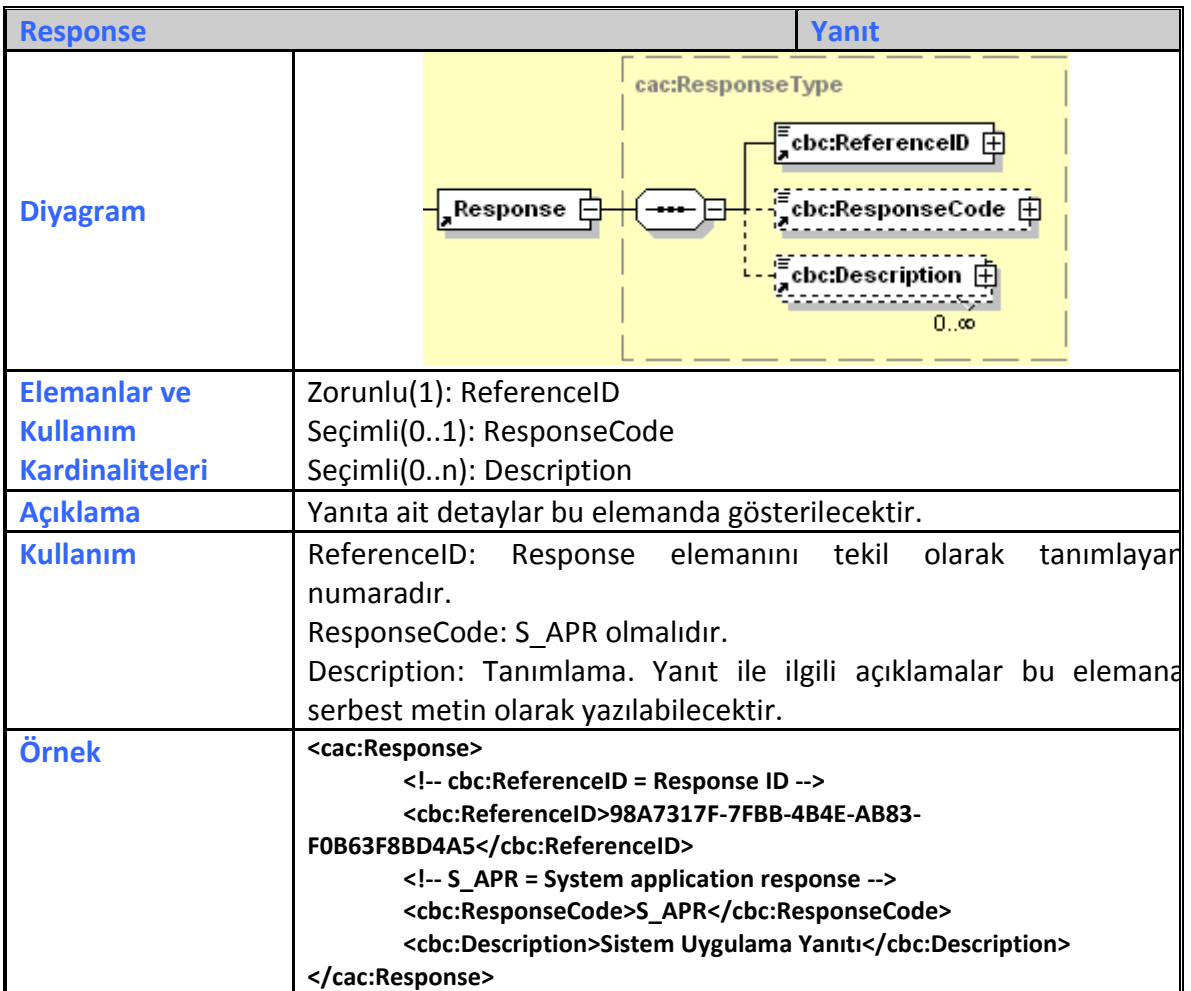

### <span id="page-14-0"></span>**3.15 DocumentReference**

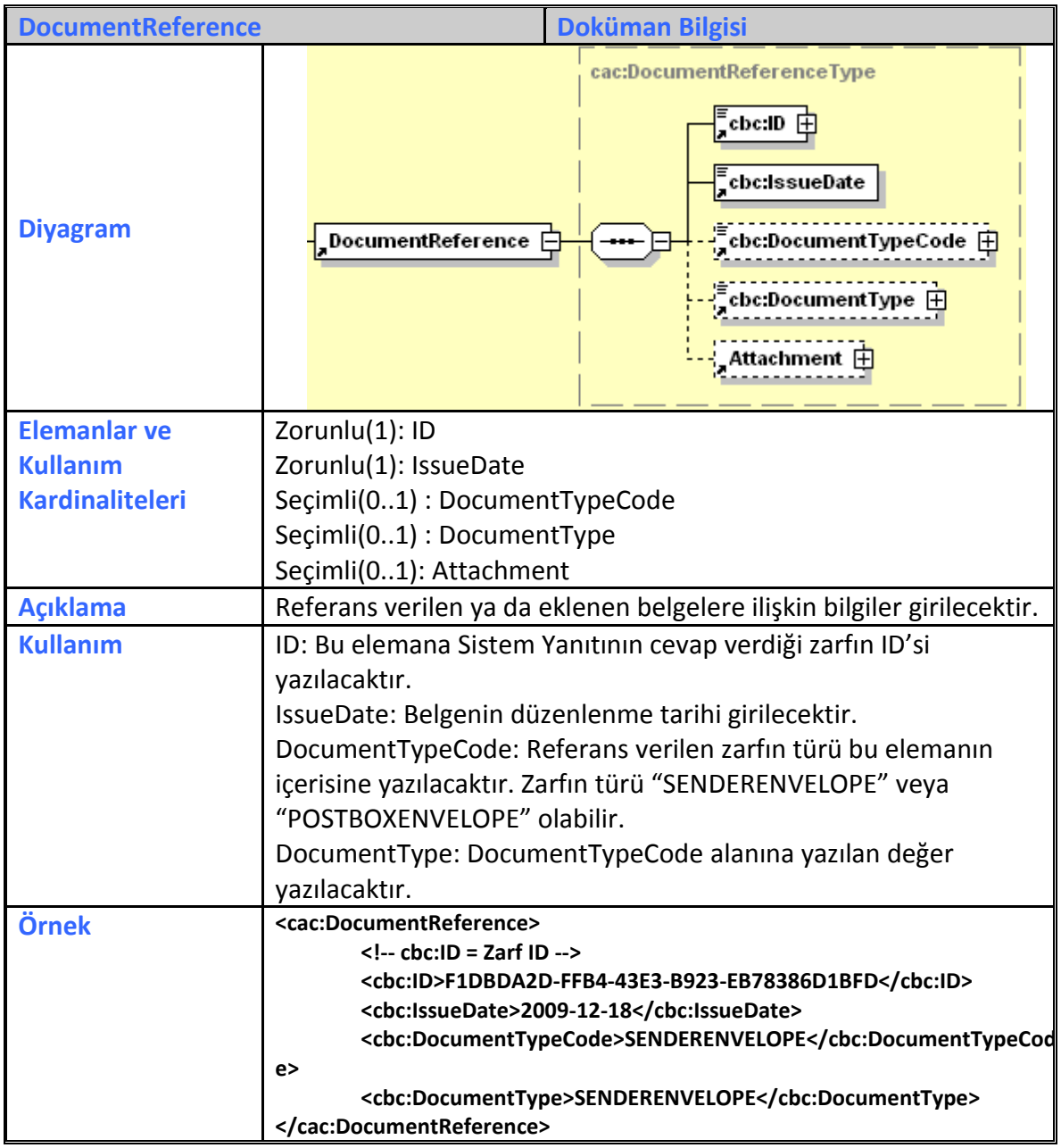

### <span id="page-15-0"></span>**3.16 LineResponse**

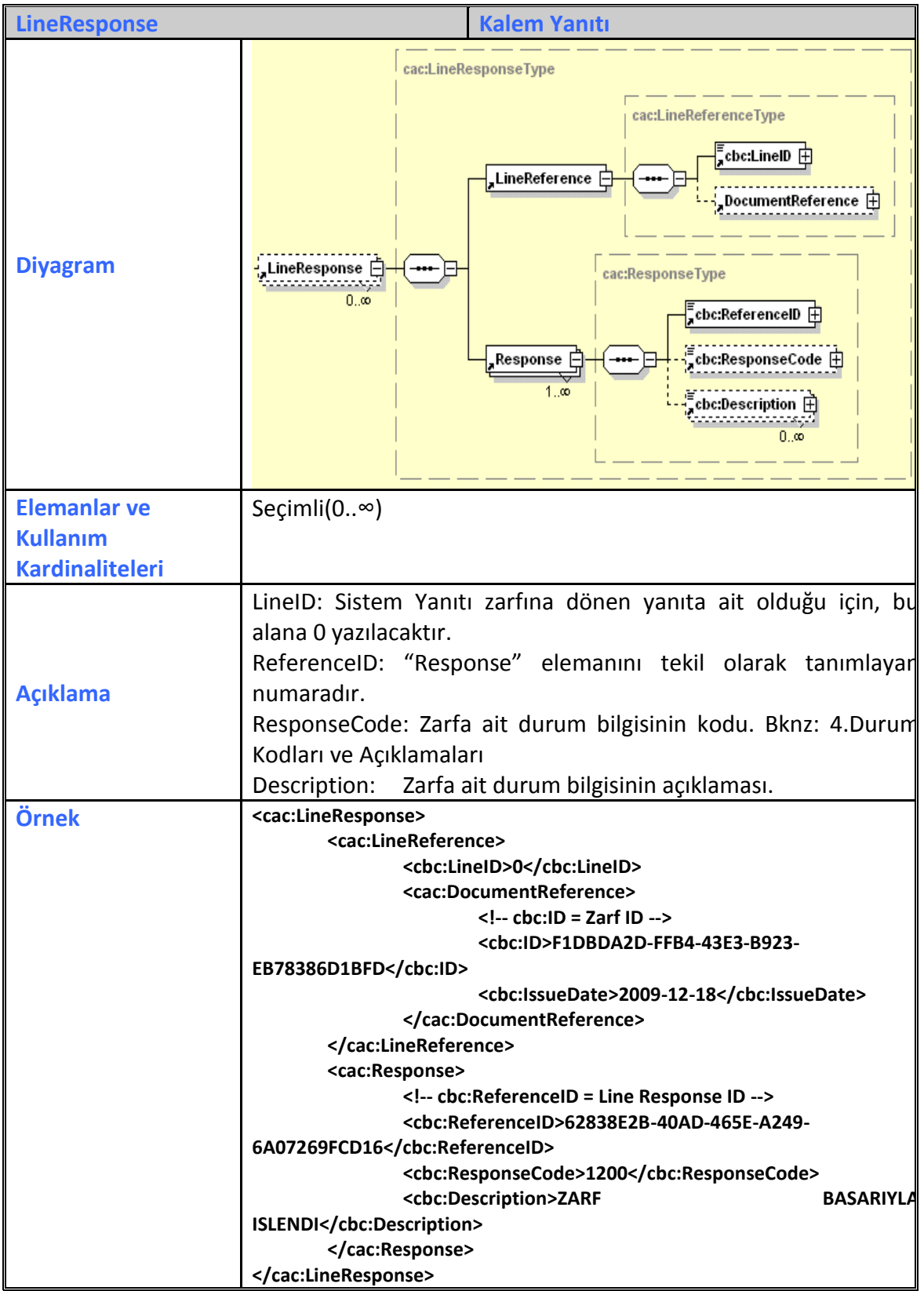

# <span id="page-16-0"></span>**4 Durum Kodları ve Açıklamaları**

Sistem yanıtları; Giriş kısmında da açıklanacağı üzere gönderilen SENDERENVELOPE veya POSTBOXENVELOPE türündeki zarfların durumlarını zarfı gönderen kısma bildirmek amacıyla tasarlanmış asenkron (zamanuyumsuz) olarak gönderilen bir belge türüdür. Fakat gönderen kısım ayrıca göndermiş olduğu zarfın durumunu web servisin **getApplicationResponse** metodunu çağırarak sorgulayabilir. Merkeze gelen zarfların işlenmesi kuyruk veri yapısı ile sağlanmaktadır. Buna göre gelen zarflar bir kuyruğa alınır ve sırası ile işlenmeye başlar. Durum kodları bu mantık çerçevesinde tasarlanmıştır.

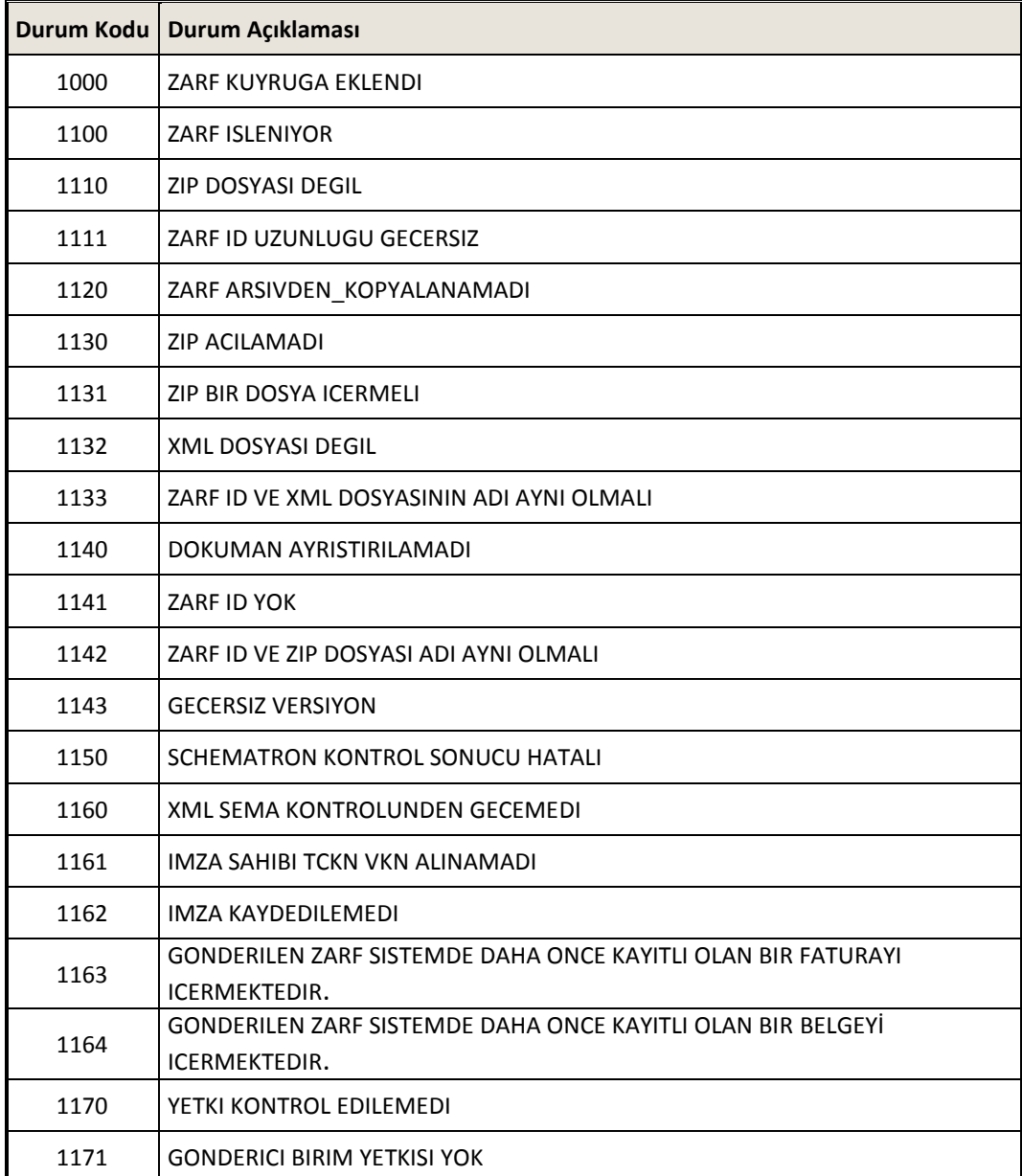

Durum kodları ve açıklamaları aşağıdaki gibidir.

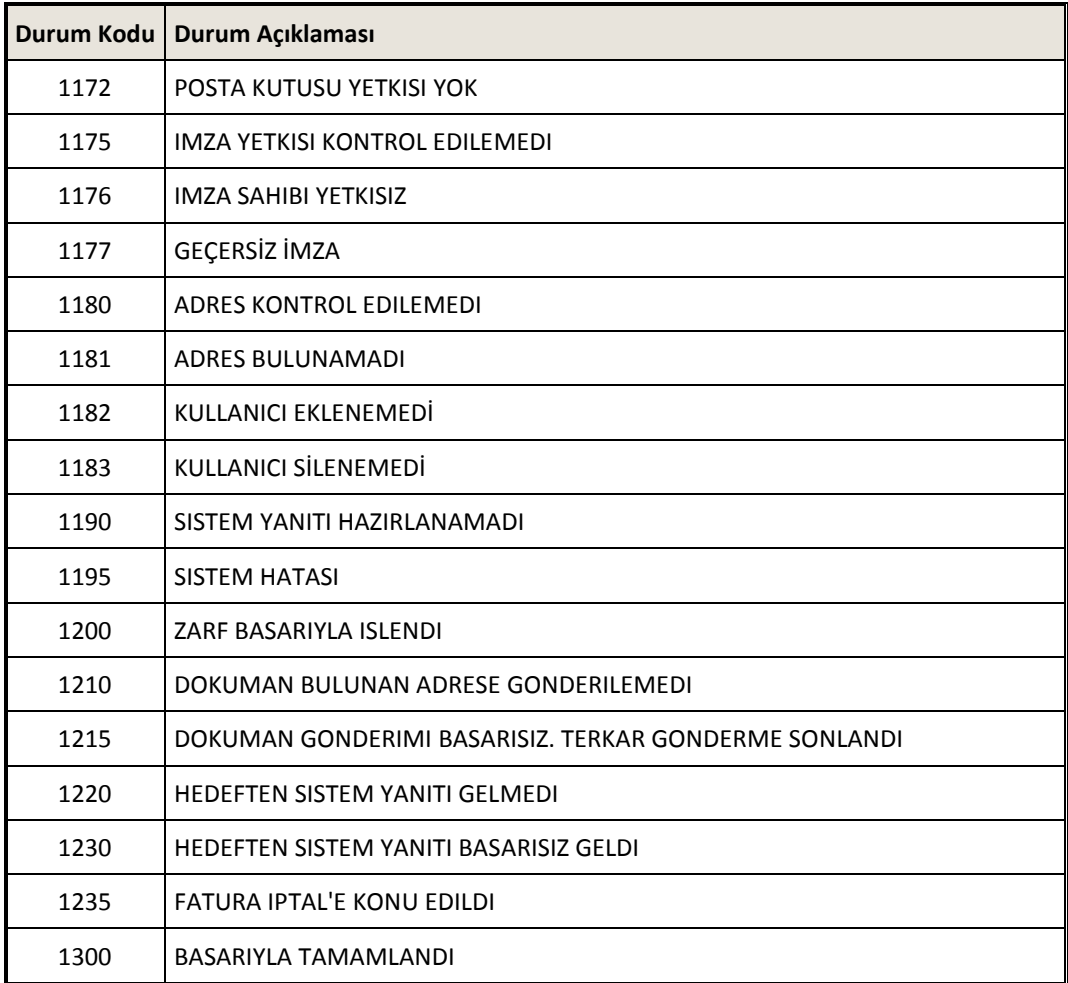

Temel fatura senaryosu için her birimde zarfların olması gereken durum aşağıda anlatılmıştır.

### <span id="page-17-0"></span>**4.1 Merkez Birimde Durum Kodları**

- Gönderici Birim SENDERENVELOPE türünde içerisinde FATURA belgesi olan zarfı oluşturur ve Merkez Birime gönderir.
- Bu zarf Merkez Birimde kuyruğa alınır. Burada zarfın durumu "ZARF KUYRUGA EKLENDI" olur.
- Daha sonra kuyrukta sırası gelen zarf işlenmeye başlar. Burada zarfın durumu "ZARF ISLENIYOR" olmaktadır.
- Zarf çeşitli işlemlerden (şema ve schematron kontrolü) geçer, eğer bu durumda bir hata oluyorsa zarfın durumu ilgili durum kodu olur. İşlenme sırasındaki

hatalara ait durum kodları 1100 ile 1200 arasındadır. **Bu durumda bir hata oluşmuşsa zarfın durumu sistem yanıtı ile Gönderici Birime gönderilir. Zarf gönderiminde bir sonraki aşamaya geçilmez.**

- Zarf işlenmiş, kontrollerden geçmiş ve merkez sistemde bir hata almamışsa zarfın durumu "ZARF BASARIYLA ISLENDI" olmaktadır. **Bu aşamada zarfın durumu sistem yanıtı ile Gönderici Birime gönderilir. Gönderim sırasında bir hata oluşsa bile bir sonraki aşamaya geçilir.**
- Merkez birim zarfı posta kutusuna gönderir. Eğer gönderim başarılı olmuşsa öncelikle zarfın merkezdeki durum kodu posta kutusundan sistem yanıtı gelene kadar 1220 "HEDEFTEN SISTEM YANITI GELMEDI" şeklinde olur.

Bu zarftaki faturaların herhangi birinin yeni bir zarf ile tekrar gönderilmesi durumunda yeni gönderilen zarf 1163 "GONDERILEN ZARF SISTEMDE DAHA ONCE KAYITLI OLAN BIR FATURAYI ICERMEKTEDIR" durum kodunu içeren sistem yanıtını alacaktır.

 Gönderim sırasında bir hata oluşması halinde zarf 1210 "DOKUMAN BULUNAN ADRESE GONDERILEMEDI" durum kodunu alır. 1210 durum kodunun alındığı andan itibaren Merkez birim aynı zarfı dört defa ikişer saat arayla toplam sekiz saat içerisinde tekrar göndermeyi dener.

Son denemede (dördüncü deneme) zarf hala karşı tarafa başarıyla iletilememiş ise zarfın durumu 1215 "DOKUMAN GONDERIMI BASARISIZ. TERKAR GONDERME SONLANDI" durum kodunu alır. 1215 durum kodunun alınmasının ardından ilgili zarftaki faturalar aynı Fatura ID'siyle tekrar gönderilebilecektir. Ancak 1215 durum kodu alınmasından önce gönderici birimin bu zarftaki faturaların herhangi birini yeni bir zarf ile tekrar göndermeyi denemesi halinde yeni gönderilen zarf 1163 "GONDERILEN ZARF SISTEMDE DAHA ONCE KAYITLI OLAN BIR FATURAYI ICERMEKTEDIR" durum kodunu içeren sistem yanıtını alacaktır.

Merkez birimin tekrar gönderim denemelerinden birinin başarılı olması halinde merkezdeki zarfın durumu kodu posta kutusundan sistem yanıtı gelene kadar 1220 "HEDEFTEN SISTEM YANITI GELMEDI" şeklinde olur.

 Hedeften sistem yanıtının 1200 "ZARF BASARIYLA ISLENDI" durum kodu ile gelmesi halinde Merkezde 1220 durum koduyla bekleyen zarfın yeni durumu 1300 "BASARIYLA TAMAMLANDI" olur. Hedef sistemden 1200 durum kodu dışında zarfın başarısız işlendiğine dair bir kod dönülmesi halinde Merkezde 1220 durum koduyla bekleyen zarfın yeni durumu 1230 "HEDEFTEN SISTEM YANITI BASARISIZ GELDI" olur. 1230 durum kodunun alınmasının ardından ilgili zarftaki faturalar aynı Fatura ID'siyle tekrar gönderilebilecektir.

#### <span id="page-19-0"></span>**4.2 Posta Kutusunda Durum Kodları**

- Merkezden gelen zarf kuyruğa eklenir. Burada zarfın durumu "ZARF KUYRUGA EKLENDI" olur.
- Daha sonra kuyrukta sırası gelen zarf işlenmeye başlar. Burada zarfın durumu "ZARF ISLENIYOR" olmaktadır.
- Zarf çeşitli işlemlerden (şema ve schematron kontrolü) geçer, eğer bu durumda bir hata oluşursa zarfın durumu ilgili durum kodu olur. İşlenme sırasındaki hatalara ait durum kodları 1100 ile 1200 arasındadır. **Bu durumda bir hata oluşmuşsa zarfın durumu sistem yanıtı ile Merkeze gönderilir. Merkeze posta kutusu tarafında başarısız işlendiği belirtilmiş bir zarf geldiğinde Merkez kısmında ilgili zarfın durumu "HEDEFTEN SISTEM YANITI BASARISIZ GELDI" olur.**
- Zarf işlenmiş, kontrollerden geçmiş ve merkez sistemde bir hata almamışsa zarfın durumu "ZARF BASARIYLA ISLENDI" olmaktadır. **Bu aşamada zarfın durumu sistem yanıtı ile Merkeze gönderilir. Merkeze posta kutusu tarafında başarılı işlendiği belirtilen bir zarf geldiğinde Merkez kısmında ilgili zarfın durumu "BASARIYLA TAMAMLANDI" olur.**

#### <span id="page-19-1"></span>**4.3 Gönderici Birimdeki Durum Kodları**

Temel fatura senaryosunda Gönderici Birime gelen Sistem Yanıtları şema, schematron gibi kontrollerden geçip sistemine kaydedilmelidir. Fakat gelen zarflar için herhangi bir geri bildirim yapmamalıdır.